# Learning Angular, Part 2 of 7: Directives

# page 1

Meet the expert: Bharath Thippireddy is an entrepreneur, software architect, public speaker, and trainer.

Bharath is a Sun Certified Developer, Web Component Developer, Business Component Developer, and a Web Services Developer. While working for companies like Oracle, HP, TCS, Siemens, and NCR; Bharath has architected applications using Java, JEE, JavaScript, and SOA technologies.

He loves learning new things both in technology and personal development and shares them on YouTube and his web site - Sharing is learning!. He has mentored students in classroom trainings, as well as in the corporate world, both in India as well as in USA. He has spoken on technical topics at several agile conferences. While in India he also voluntarily teaches interview and soft skills at Vivekananda

Prerequisites: Experience with JavaScript, TypeScript and also of Java Sprint Boot for work on the Java backend.

Runtime: 01:07:14

Course description: This course on Angular 6 builds on using nglf, ngSwitch, ngFor as well as how to style with classes. It also covers how to start building a service, handle error conditions, add styles and update configurations

#### Course outline:

#### **Directives**

- Introduction
- · Introduction to Directives
- nglf
- · Using nglf Dynamically
- Using ngSwitch
- · Using ngSwitchDefault
- Summary

### Using ng

- Introduction
- Using ngFor
- Using naFor with objects
- Using ngNonBindable
- NgStyle
- · Dynamic Styling with ngStyle
- Using NgClass
- Dynamic NGClass
- Summary

# Services

- Introduction
- · Dependency Injection
- Usecase
- · Links to rest services
- · Create the project and service
- · Service code walkthrough and imports
- Implement the service
- · Handle error conditions
- Summary

## **Create Component**

Introduction

- · Create the component Handle Errors
- Implement HTML
- Update Configuration
- Services in action
- Add styles
- Summary

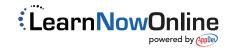